# Simple Direct La yer

www.libsdl.org

### 1.1. Obecné

- #include "SDL.h"
- Datové typy

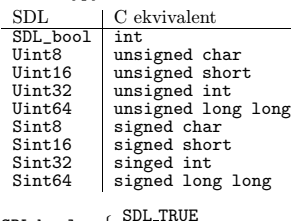

 $\bullet$  SDL\_bool =  $\left\{ \begin{array}{l} {\tt SDL\_TRUE} \ {\tt SDL\_FALSE} \end{array} \right.$ 

• SDL Init() – Inicializace

int SDL\_Init(Uint32 flags);

Flagy (zadávat <sup>s</sup> bitovým OR):

- SDL INIT TIMER, SDL INIT AUDIO, SDL INIT VIDEO, SDL INIT CDROM, SDL INIT JOYSTICK – zapnutí subsystémů pro časovač, audio, video, CD-ROM, joystick,
- SDL\_INIT\_EVERYTHING všechny <sup>p</sup>ředchozí dohromady,
- SDL\_INIT\_NOPARACHUTE ochrana <sup>p</sup>řed zachycením atálních signálů,
- SDL\_INIT\_EVENTTHREAD správa událostí ve zvlášním vláknu.
- SDL InitSubSystem(), SDL QuitSubSystem() dodatečná inic. subsystému nebo jeho vypnutí

int SDL\_InitSubSystem(Uint32 flags); void SDL\_QuitSubSystem(Uint32 flags);

- SDL WasInit() kontrola jestli byl subsystém inicializován
- int SDL\_WasInit(Uint32 flags);
- SDL\_GetError() vrátí řetězec s popisem chyby

char \*SDL\_GetError(void);

• SDL Quit() – ukončení běhu SDL

void SDL\_Quit(void);

#### 1.2. Video

• Struktura SDL Surface – definuje parametry okna video paměti

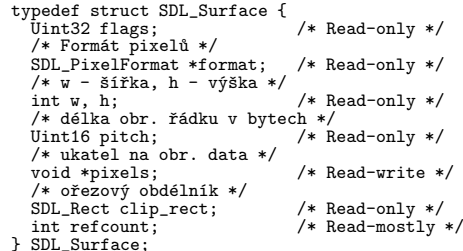

• Struktura SDL Rect – definuje parametry obdélníkové oblasti

typedef struct{ Sint16 x, y; /\* levý horní roh \*/ Uint16 w, h; /\* rozměry šířka <sup>x</sup> výška \*/ } SDL\_Rect;

- Struktura SDL PixelFormat uložené parametry surface
- typedef struct { /\* ukazatel na 8bit. paletu \*/ SDL\_Palette \*palette; /\* počet bitů na pixel (8, 16, 24, 32) \*/ Uint8 BitsPerPixel; /\* počt bytů na pixel \*/ Uint8 BytesPerPixel; /\* přesnost barevných kanálů \*/ Uint8 Rloss, Gloss, Bloss, Aloss; /\* pousny uložení bar. kanálů \*/ Uint8 Rshift, Gshift, Bshift, Ashift; /\* maska barevných kanálů \*/ Uint32 Rmask, Gmask, Bmask, Amask; Uint32 colorkey; /\* celková hodnota alfa kanálu \*/ Uint8 alpha; } SDL\_PixelFormat;
- SDL SetVideoMode() nastavení paremetrů video módu

SDL\_Surface \*SDL\_SetVideoMode(int width, int height, int bitsperpixel, Uint32 flags);

Flagy (zadávat <sup>s</sup> bitovým OR):

- SDL SWSURFACE surface <sup>v</sup> hlavní paměti,
- SDL HWSURFACE surface ve video paměti,
- SDL DOUBLEBUF hardwarový double-buffering,
- SDL FULLSCREEN fullscreen režim,
- SDL OPENGL vykreslování <sup>p</sup>řes OpenGL,
- SDL RESIZABLE okno <sup>s</sup> proměnými rozměry,
- SDL ASYNCBLIT, SDL ANYFORMAT, SDL HWPALETTE, SDL OPENGLBLIT, SDL RESIZABLE, SDL NOFRAME.
- SDL CreateRGBSurface() vytvoří prázdný surface
- SDL\_Surface \*SDL\_CreateRGBSurface(Uint32 flags, int width, int height, int bitsPerPixel, Uint32 Rmask, Uint32 Gmask, Uint32 Bmask, Uint32 Amask);
- Flagy (zadávat <sup>s</sup> bitovým OR):
- SDL SWSURFACE, SDL HWSURFACE
- SDL SRCCOLORKEY klíčování barevných kanalů,
- SDL SRCALPHA zapíná míchání alpha-kanálu.
- Pořadí bitové masky  ${\tt SDL\_BYTEORDER} =$  $= \left\{ \begin{array}{ll} \tt SDL\_BIG\_ENDIAN & \tt AGBA \ \tt SDL\_LIL\_ENDIAN & \tt ABGR \end{array} \right.$ RGBA
- SDL CreateRGBSurfaceFrom() vytvořit surface <sup>s</sup> obrazovými daty.
- SDL\_Surface \*SDL\_CreateRGBSurfaceFrom(void \*pixels, ...
- SDL SetClipRect() nastaví ořezový obdélník surface
- void SDL\_SetClipRect(SDL\_Surface \*surface, SDL\_Rect \*rect);
- $SDL_MapRGB()$  mapování  $RGB(A)$  kanálů do for-<br>mátu pixelu mátu pixelu

Uint32 SDL\_MapRGB(SDL\_PixelFormat \*fmt, Uint8 r, Uint8 g, Uint8 b); Uint32 SDL\_MapRGBA(SDL\_PixelFormat \*fmt, Uint8 r, Uint8 g, Uint8 b, Uint8 a);

• SDL GetRGB() – vrátí RGB(A) kanály <sup>z</sup> <sup>p</sup>ixelu

```
void SDL_GetRGB(Uint32 pixel,
      SDL PixelFormat *fmt,
       Uint8 *r, Uint8 *g, Uint8 *b);
```
- void SDL\_GetRGBA(Uint32 pixel, SDL PixelFormat \*fmt, Uint8 \*r, Uint8 \*g, Uint8 \*b, Uint8 \*a);
- Kreslení <sup>p</sup>ixelů pomocí zadávání adresy uvnitř surface

 $\text{Adresa} = \text{ukazatel} + Y \times \text{velikost řádku} + X \times \text{pixel}$ 

- ukazatel na počátek surface: surface->pixels
- velikost obrazového řádku <sup>v</sup> bytech: surface->pitch
- velikost obr. bodu <sup>v</sup> paměti: surface->format->BytesPerPixel
- SDL\_FillRect() vyplnění oblasti barvou, dstrect<br>omezí velikost, při NULL celá plocha omezí velikost, při NULL celá plocha
- int SDL\_FillRect(SDL\_Surface \*dst, SDL\_Rect \*dstrect, Uint32 color);
- SDL SetAlpha nastavení průhlednosti, úplně průhledný 0, neprůhledný 255
- int SDL\_SetAlpha(SDL\_Surface \*surface, Uint32 flags, Uint8 alpha);
- SDL BlitSurface() rychlý <sup>p</sup>řesun dat mezi surfacy

int SDL\_BlitSurface(SDL\_Surface \*src, SDL\_Rect \*srcrect, SDL\_Surface \*dst,

SDL\_Rect \*dstrect);

- $SDL\_loadBMP()$ ,  $SDL\_SaveBMP()$  načtení a ulo-<br>žení obrazu žení obrazu
- SDL Surface \*SDL LoadBMP(const char \*file); int SDL\_SaveBMP(SDL\_Surface \*surface, const char \*file);
- SDL LockSurface(), SDL UnlockSurface() – uzamčení surface pro <sup>p</sup>římý <sup>p</sup>řístup, udemčení surface. Uzamčení se provádí <sup>p</sup>řed zápisem obrazových dat.

int SDL\_LockSurface(SDL\_Surface \*surface); void SDL\_UnlockSurface(SDL\_Surface \*surface);

- SDL UpdateRect obnoví oblast obrazovky, pokud jsou parametry 0 celou obrazovku
- void SDL\_UpdateRect(SDL\_Surface \*screen, Sint32 x, Sint32 y, Sint32 w, Sint32 h);
- SDL FreeSurface uvolní surface <sup>z</sup> paměti
- SDL\_FreeSurface(SDL\_Surface \*surface);

#### 1.3. Komunikace se správcem oken

- SDL WM SetCaption nastavení titulku okna
- void SDL\_WM\_SetCaption(const char \*title, const char \*icon);
- SDL\_WM\_ToggleFullScreen přepínání mezi oknem a celou obrazovkou (za běhu pouze pod X11) • Nastavení voleb kompilátoru
- int SDL\_WM\_ToggleFullScreen(SDL\_Surface \*surface);
- SDL GrabMode chování kurzoru myši;
- SDL GrabMode SDL WM GrabInput(SDL GrabMode mode);

Mód: při SDL GRAB ON kurzor pohlcen <sup>v</sup> okně, vypnout SDL GRAB OFF, zjistit stav pomocí SDL GRAB QUERY

## 1.4. Správa událostí

• Union SDL Event pro zpracování událostí vyvolaných uži vatelem, obsahuje struktury se stavem jednotlivých zažízení

– Klávesnice

- typedef struct{ Uint8 type; /\* SDL\_KEYDOWN, SDL\_KEYUP \*/ Uint8 state; /\* SDL\_PRESSED, SDL\_RELEASED \*/ SDL\_keysym keysym; /\* klávesa \*/ } SDL\_KeyboardEvent;
- Pohyb kurzoru myši

```
typedef struct{
Uint8 type; /* SDL_MOUSEMOTION */
Uint8 state; /* stav tlačítek */
Uint16 x, y; /* pozice */
Sint16 xrel, yrel; /* relativní poz. */ } SDL_MouseMotionEvent;
```
– Stav tlačítek myši

typedef struct{ /\* SDL\_MOUSEBUTTONDOWN, SDL\_MOUSEBUTTONUP \*/ Uint8 type; Uint8 button; /\* které tlačítko ? \*/ Uint8 state; /\* SDL\_PRESSED, SDL\_RELEASED \*/ Uint16 x, y; /\* souřadnice při změně stavu \*/ } SDL\_MouseButtonEvent;

Tlačítko (SDL BUTTON xxx): LEFT, MIDDLE, RIGHT, WHEELUP, WHEELDOWN

– Ukončení správcem oken, typ SDL QUIT

typedef struct{ Uint8 type } SDL\_QuitEvent;

•  $SDL_WaitEvent()$  – libovolně dlouhé čekání dokud nenastane nějaká událost

int SDL\_WaitEvent(SDL\_Event \*event);

•  $SDL_Po$ ll $Event()$  – vrátí posledná událost ve frontě, nečeká na událost <sup>v</sup> <sup>p</sup>řípadě prázdné fronty

int SDL\_PollEvent(SDL\_Event \*event);

• SDL PushEvent() – vložení události do fronty

gcc 'sdl-config --cflags' -c program.c

gcc 'sdl-config --libs' -o program program.o

int SDL\_PushEvent(SDL\_Event \*event);

• SDL PumpEvents() – shromažďuje události ze zařícení a tlačí je do fronty

void SDL\_PumpEvents(void);

2. Kompilace v GNU/Linux

• Nastavení voleb linkeru